Документ подписан простой электронной подписью Информация о владельце: ФИО: Меркулов Евгений Сергеевич Должность: И.о. ректора Демонстраци**онный вариант** Лата полписания: Уникальный программный ключ: 39428e82d614a3cd984f917b018f0fd2c07182daabc77db685db2d16370f6e7c 1

1) Сколько единиц в двоичной записи числа 195?

 $1)5$  $2) 2$  $3)3$  $4)4$ 

## $\Delta$

2) Считая, что каждый символ кодируется одним байтом, определите, чему равен информационный объем следующего высказывания Алексея Толстого:

Не ошибается тот, кто ничего не делает, хотя это и есть его основная ошибка.

1) 512 бит 2) 608 бит 3) 8 Кбайт 4) 123 байта

## $\mathbf{A}$ 3

- 3) В некотором каталоге хранился файл Задача5. После того, как в этом каталоге создали подкаталог и переместили в созданный подкаталог файл Задача5, полное имя файла стало Е: Класс9\Физика Задачник Задача5. Каково было полное имя этого файла до перемещения?
	- 1) Е: Физика Задачник Задача5
	- 2) Е:\Физика\Залача5
	- 3) Е:\Класс9\Залачник\Залача5

4) Е:\Класс9\Физика\Задача

#### $\mathbf{A4}$

4) Значение выражения  $10_{16} + 10_8 \cdot 10_2$  в двоичной системе счисления равно

1)  $1010_2$ 2)  $11010_2$ 3)  $100000_2$ 4) 1100002

## $\triangle$  5

5) Для кодирования букв А, Б, В, Г решили использовать двухразрядные последовательные двоичные числа (от 00 до 11 соответственно). Если таким способом закодировать последовательность символов ГБВА и записать результат шестнадцатеричным кодом, то получится:

1)  $138_{16}$  2) DBCA<sub>16</sub> 3) D8<sub>16</sub> 4)  $3120_{16}$ 

# $\overline{\mathbf{A}}$ 6

6) В таблицах приведена протяженность автомагистралей между соседними населенными пунктами. Если пересечение строки и столбца пусто, то соответствующие населенные пункты не соединены автомагистралями. Укажите номер таблицы, для которой выполняется условие «Максимальная протяженность маршрута от пункта А до пункта С не больше 5». Протяженность маршрута складывается из протяженности автомагистралей между соответствующими соседними

населенными пунктами. При этом любой населенный пункт должен встречаться на маршруте не более одного раза.

1)

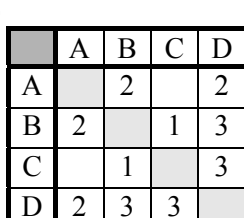

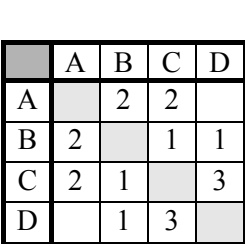

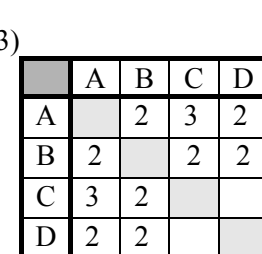

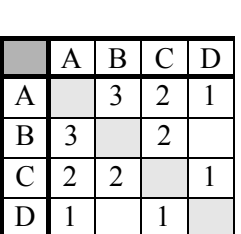

 $4)$ 

# $A7$

- 7) Для составления цепочек разрешается использовать бусины 5 типов, обозначаемых буквами А, Б, В, Е, И. Каждая цепочка должна состоять из трех бусин, при этом должны соблюдаться следующие правила:
	- а) на первом месте стоит одна из букв: А, Е, И,

б) после гласной буквы в цепочке не может снова идти гласная, а после согласной согласная,

в) последней буквой не может быть А.

 $2)$ 

Какая из цепочек построена по этим правилам?

 $1) A H B$  $2)$  EBA  $3)$   $BHB$  $4)$   $H\overline{b}$  $H$ 

# $\overline{AB}$

8) Определите значение целочисленных переменных а и b после выполнения фрагмента программы:

 $a := 1819;$ 

 $b := (a \ div 100)^*10+9;$ 

$$
a := (10^*b - a) \mod 100;
$$

1)  $a = 81$ ,  $b = 199$  2)  $a = 81$ ,  $b = 189$  3)  $a = 71$ ,  $b = 199$  4)  $a = 71$ ,  $b = 189$ 

### $\bf{A}$ <sup> $\bf{9}$ </sup>

9) Символом F обозначено одно из указанных ниже логических выражений от трех аргументов: Х, Ү, Z. Дан фрагмент таблицы истинности выражения F (см. таблицу справа). Какое выражение соответствует F?

1)  $\neg X \lor Y \lor \neg Z$  2)  $X \land Y \land \neg Z$  3)  $\neg X \land \neg Y \land Z$  4)  $X \lor \neg Y \lor Z$ 

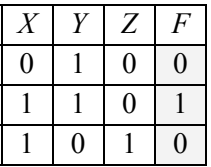

10) Какое логическое выражение равносильно выражению  $\neg$  ( $A \wedge B$ )  $\wedge \neg C$ ? 1)  $\neg A \vee B \vee \neg C$  2)( $\neg A \vee \neg B$ )  $\wedge \neg C$  3)( $\neg A \vee \neg B$ )  $\wedge C$  4)  $\neg A \wedge \neg B \wedge \neg C$ 

## $A11$

11) В ячейке С2 записана формула = SES3+D2. Какой вид приобретет формула, после того как ячейку С2 скопируют в ячейку В1?

 $4) =$ SFS4+D2  $1) =$ **SE\$3+C1**  $2) =$ **SD\$3+D2**  $3) =$ SES3+E3

## $A12$

12) Дан фрагмент электронной таблицы:

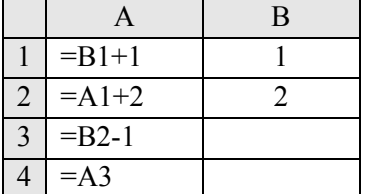

После выполнения вычислений, была построена диаграмма по значениям диапазона ячеек А1:А4. Укажите получившуюся диаграмму.

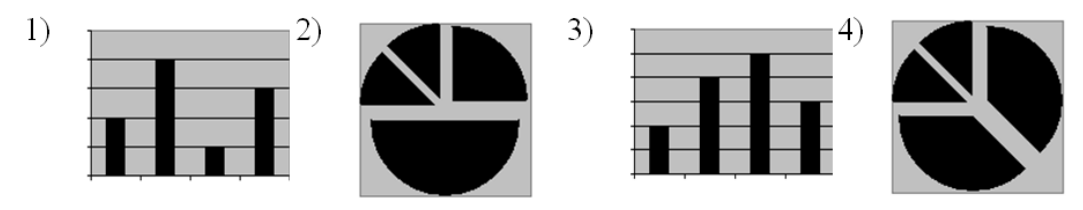

## $A13$

13) Сколько записей в нижеследующем фрагменте турнирной таблицы удовлетворяют условию «Место <= 4 И (Н > 2 ИЛИ О > 6)»?

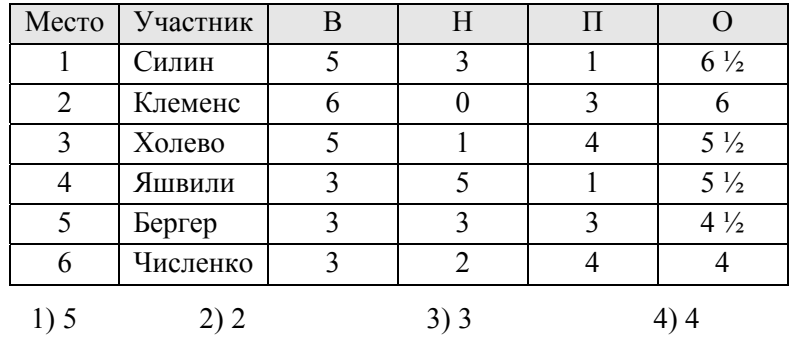

## $\mathbf{A}1\mathbf{\Lambda}$

14) Ниже в табличной форме представлен фрагмент базы данных:

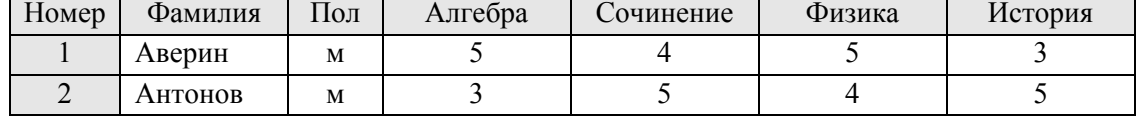

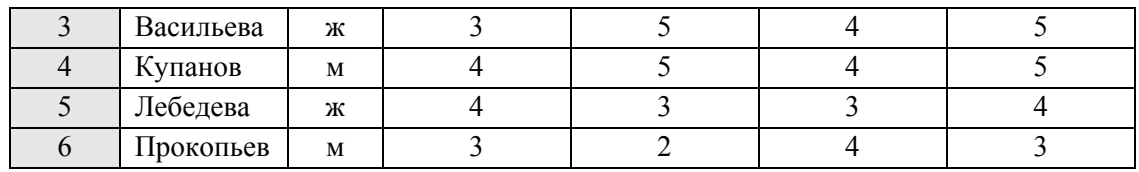

Сколько записей удовлетворяют условию

 $(II_{0,I} = \langle \chi, \chi \rangle)$  ИЛИ (Физика < 5 ИЛИ Алгебра = 4)?

 $1)5$  $2) 2$ 

 $4)4$ 

## $A15$

15) Для какого числа X истинно высказывание  $((X > 3) \lor (X < 3)) \rightarrow (X < 1)$ 

 $3)3$ 

 $2) 2$  $3)3$  $4)4$  $1)1$ 

# $\triangle$ 16

16) Метеорологическая станция ведет наблюдение за влажностью воздуха. Результатом одного измерения является целое число от 0 до 100 процентов, которое записывается при помощи минимально возможного количества бит. Станция сделала 80 измерений. Определите информационный объем результатов наблюдений.

2) 70 байт 3) 80 байт 4) 560 байт 1) 80 бит

# $A17$

17) Все элементы двумерного массива А размером 10х10 элементов первоначально были равны 0. Затем значения элементов меняются с помощью вложенного оператора цикла в представленном фрагменте программы:

for  $n:=1$  to 4 do for  $k:=n$  to 4 do begin  $A[n,k] := A[n,k] + 1;$  $A[k,n] := A[k,n] + 1;$ end;

Сколько элементов массива в результате будут равны 1?

 $3) 12$  $1)0$  $2)16$  $4)4$ 

# $\triangle$ 18

- 18) Исполнитель Черепашка перемещается на экране компьютера, оставляя след в виде линии. В каждый конкретный момент известно положение исполнителя и направление его движения. У исполнителя существуют две команды:
	- Вперед n, где n - целое число, вызывающая передвижение черепашки на n шагов в направлении движения.
	- где m целое число, вызывающая изменение направления движения на **Направо m.** m градусов по часовой стрелке.

Запись Повтори 5 [Команда1 Команда2] означает, что последовательность команд в скобках повторится 5 раз.

Черепашке был дан для исполнения следующий алгоритм:

Повтори 5 [Вперед 10 Направо 72]

Какая фигура появится на экране?

1) Незамкнутая ломаная линия

2) Правильный треугольник

3) Квадрат

4) Правильный пятиугольник

## **R1**

19) Метеорологическая станция ведет наблюдение за влажностью воздуха. Результатом одного измерения является целое число от 0 до 100 процентов, которое записывается при помощи минимально возможного количества бит. Станция сделала 80 измерений. Определите информационный объем результатов наблюдений.

2) 70 байт 3) 80 байт 4) 560 байт 1) 80 бит

## $R<sub>2</sub>$

20) Определите значение переменной а после выполнения фрагмента алгоритма.

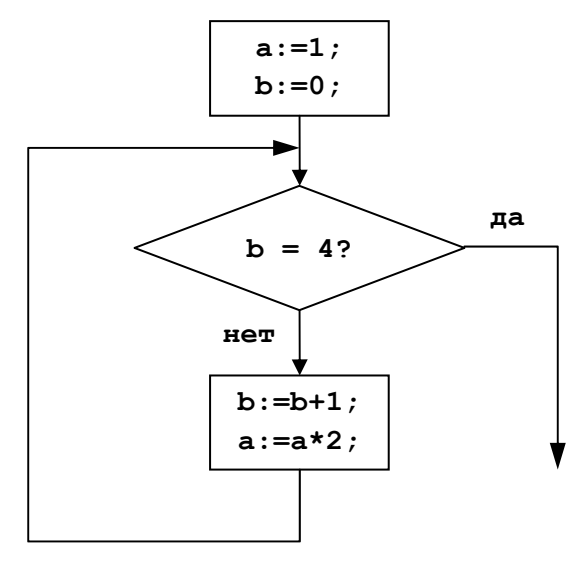

#### $\bf{R}$

21) У исполнителя Калькулятор две команды, которым присвоены номера:

#### 1. прибавь 2

#### 2. умножь на 3

Выполняя первую из них, Калькулятор прибавляет к числу на экране 2, а выполняя вторую, утраивает его. Запишите порядок команд в программе получения из 0 числа 28, содержащей не более 6 команд, указывая лишь номера команд. (Например, программа 21211 - это программа:

умножь на 3 прибавь 2 умножь на 3 прибавь 2 прибавь 2,

которая преобразует число 1 в 19).

#### R4

- 22) Доступ к файлу http.txt, находящемуся на сервере www.net
- 23) осуществляется по протоколу ftp. В таблице фрагменты адреса файла закодированы буквами от А до Ж. Запишите последовательность этих букв, кодирующую адрес указанного файла.

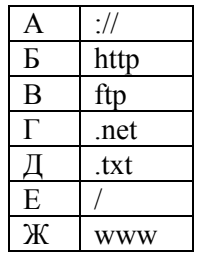

## **B5**

24) В системе счисления с некоторым основанием число 12 записывается в виде 110. Укажите это основание.

# R<sub>6</sub>

25) Скорость передачи данных через ADSL-соединение равна 256000 бит/с. Передача файла через это соединение заняла 2 минуты. Определите размер файла в килобайтах.

# $C<sub>1</sub>$

26) Требовалось написать программу, которая определяет, лежит ли точка  $A(x_0, y_0)$  внутри треугольной области, ограниченной осями координат и прямой  $y = 2 - x$  («внутри»

понимается в строгом смысле, т.е. случай, когда точка А лежит на границе области, нелопустим). В результате программа лолжна выводить соответствующее текстовое сообщение. Программист сделал в программе ошибки.

var  $x0, y0, y$ : real; begin readln  $(x0, y0)$ ; if  $(x0 < 2)$ then begin if  $(x0 > 0)$ then begin  $y = 2 - x0;$ if  $(y0 \le y)$  then writeln ('точка лежит внутри области') else writein ('точка не лежит внутри области'); end else writeln ('точка не лежит внутри области'); end else writeln ('точка не лежит внутри области');  $\mathbf{A}$ 

Последовательно выполните задания:

- 1. Приведите пример таких чисел  $x_0$  и  $y_0$ , при которых программа неверно решает поставленную задачу.
- 2. Укажите, как нужно доработать программу, чтобы не было случаев ее неправильной работы (можно указать любой способ доработки исходной программы).
- 3. Укажите, как можно доработать программу, чтобы вместо вложенных операторов IF она содержала логическую операцию AND.

# **C2**

27) Опишите на русском языке или одном из языков программирования алгоритм подсчета числа элементов, равных максимальному, в числовом массиве из 30 элементов.